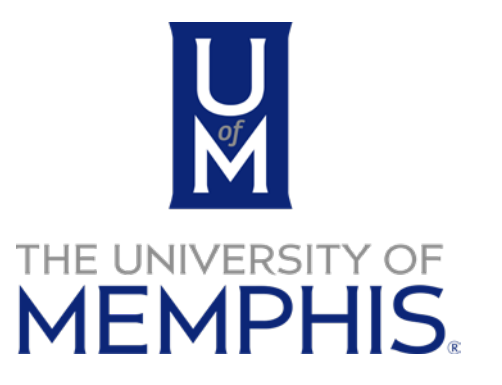

# Chrome River Managing Travel Card Transactions

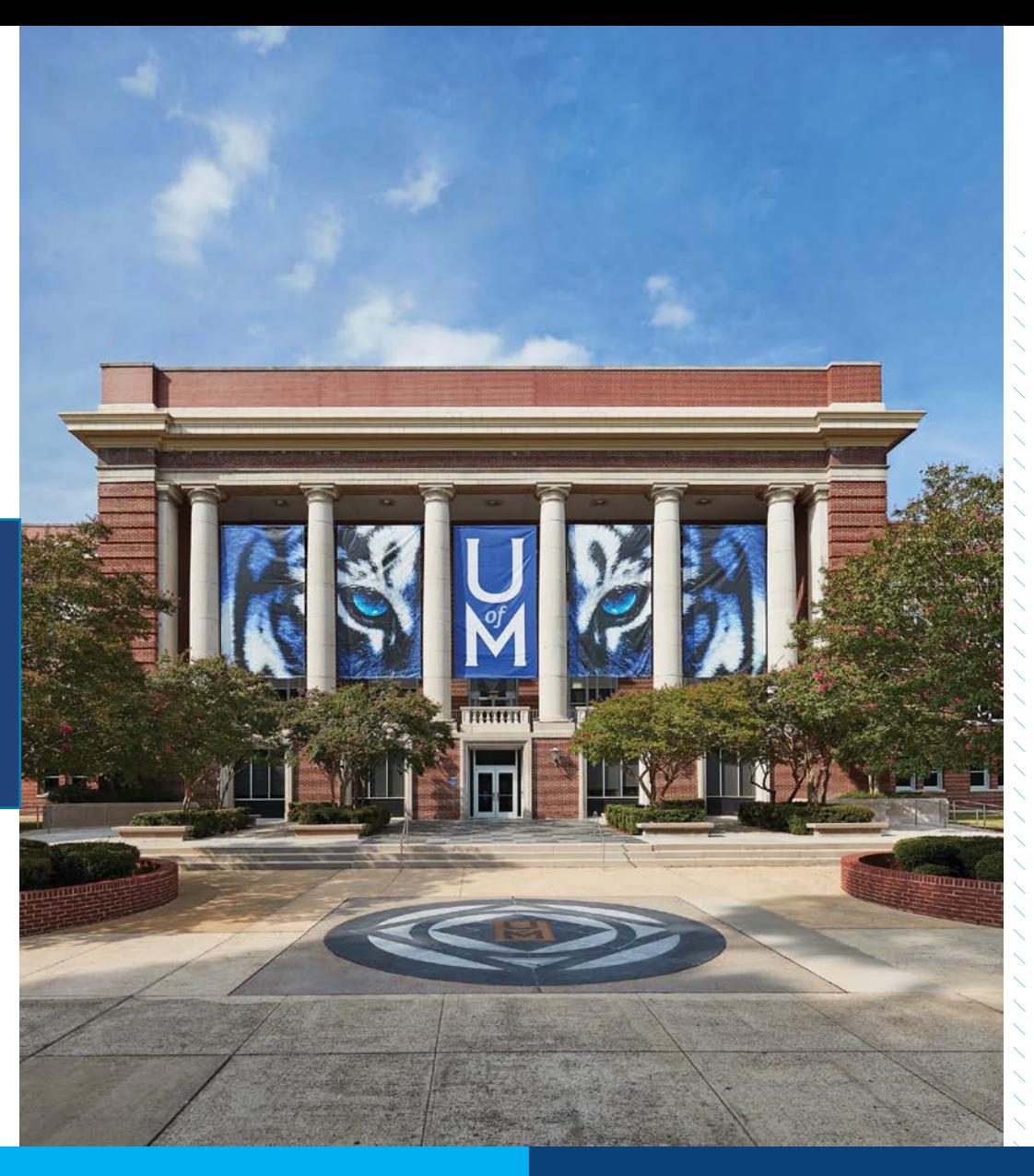

Shared Services Center

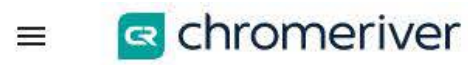

 $\circledcirc$ දිරි

Keith Yates v University of Memphis

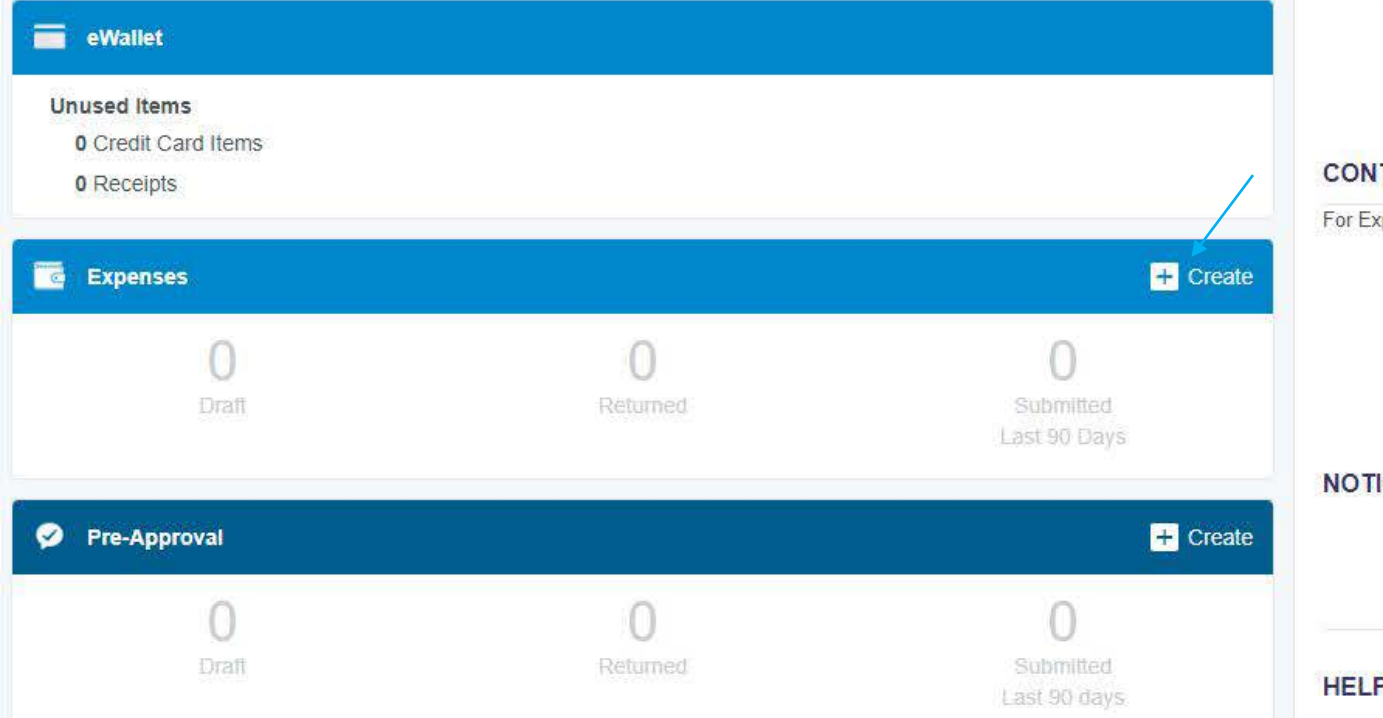

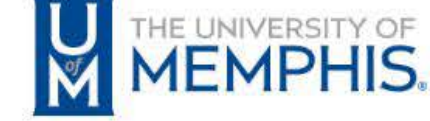

# **CONTACT**

For Expense Reimbursement and Travel Card assistance, please contact:

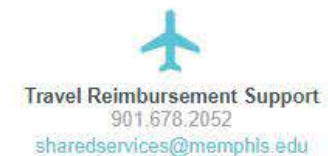

# **Travel Card Support** 901.678.3775 cardsupport@memphis.edu

# **NOTICE**

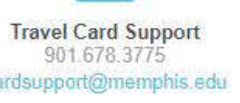

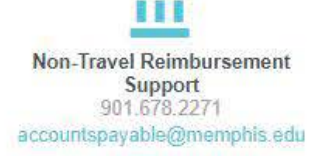

# **HELP**

Full HELP is available throughout the application in the Chrome River Help Center.

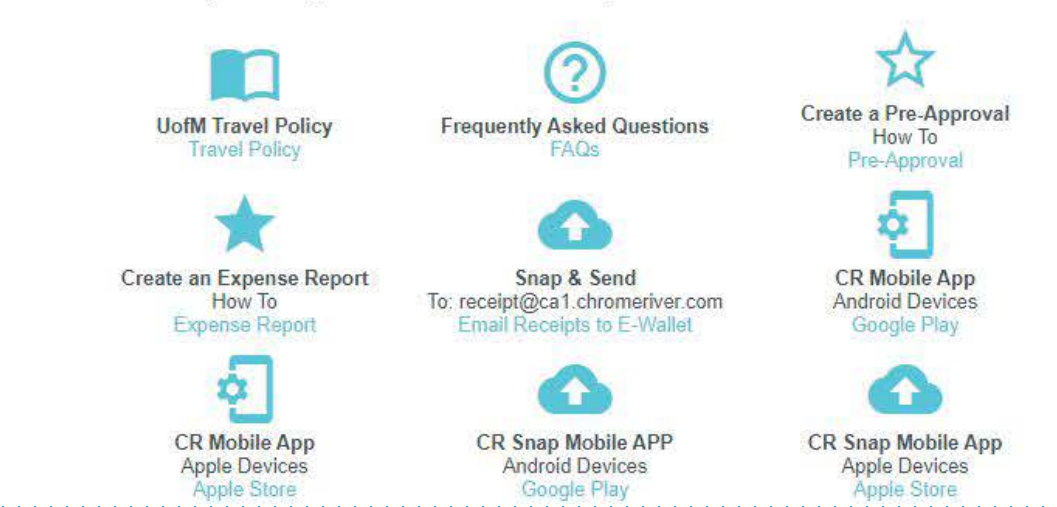

Last Login on 06/08/2022 at 3:27 PM

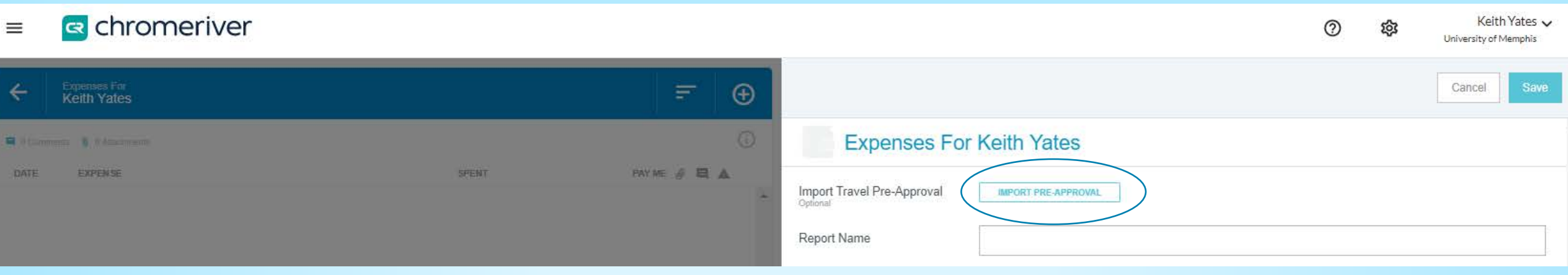

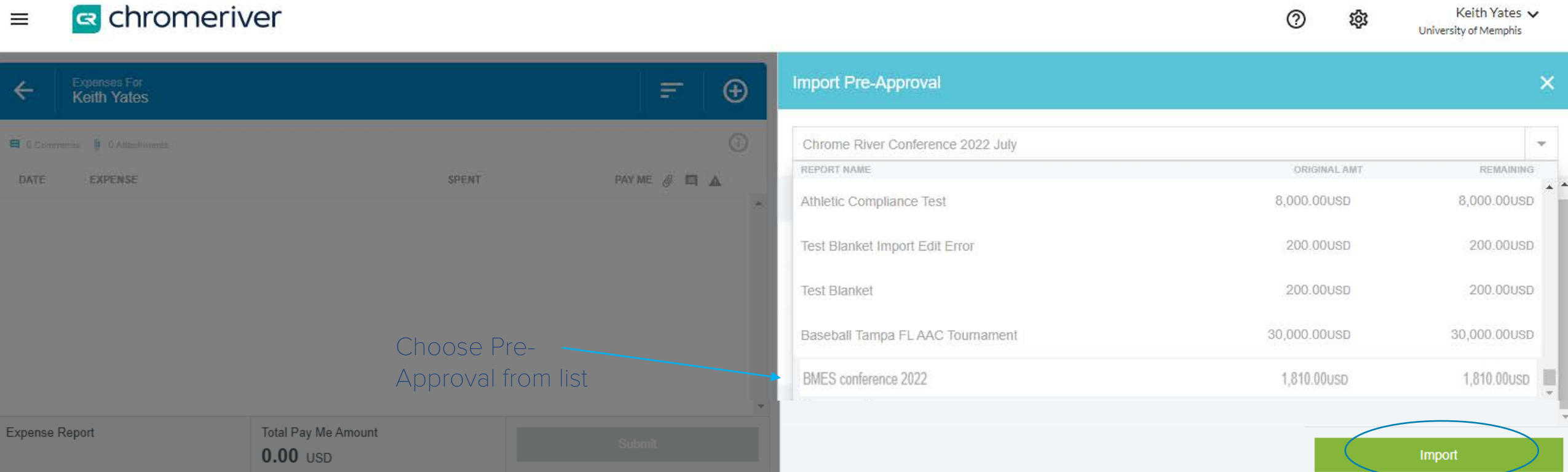

# **B** chromeriver  $\equiv$

প্ৰী University of Memphis

 $^\circledR$ 

Keith Yates  $\smile$ 

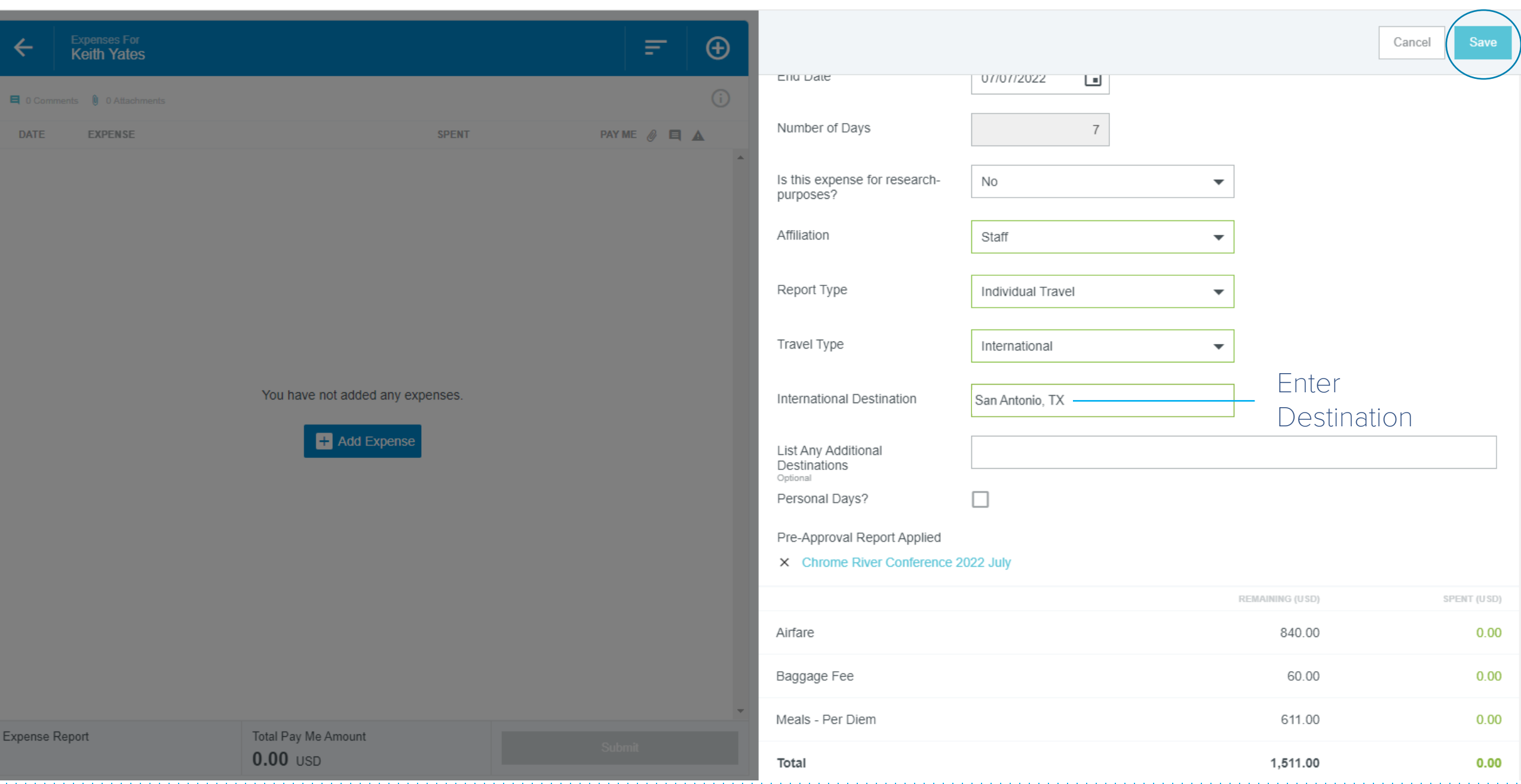

#### s chromeriver  $\equiv$

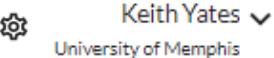

 $^\circledR$ 

the contract of the contract of the contract of

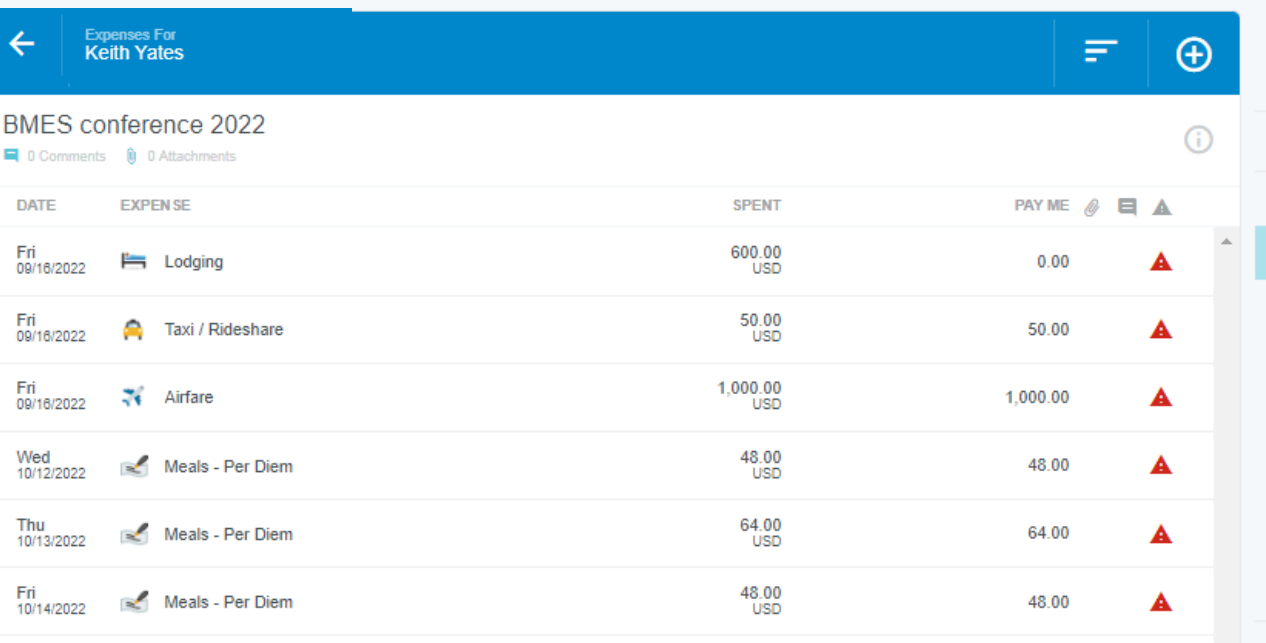

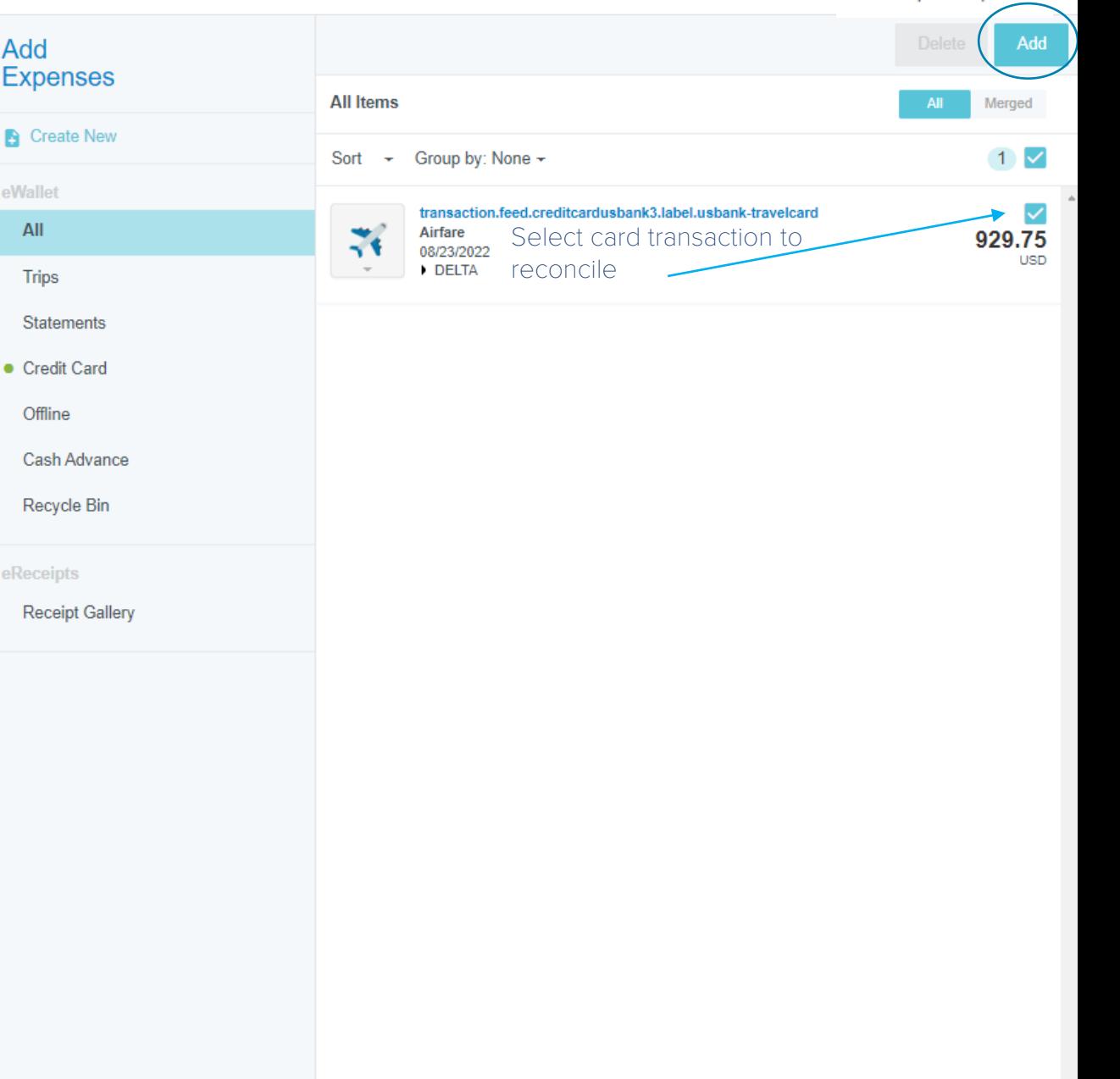

Expense Report 010028085935

# Total Pay Me Amount  $1.210.00$  usp

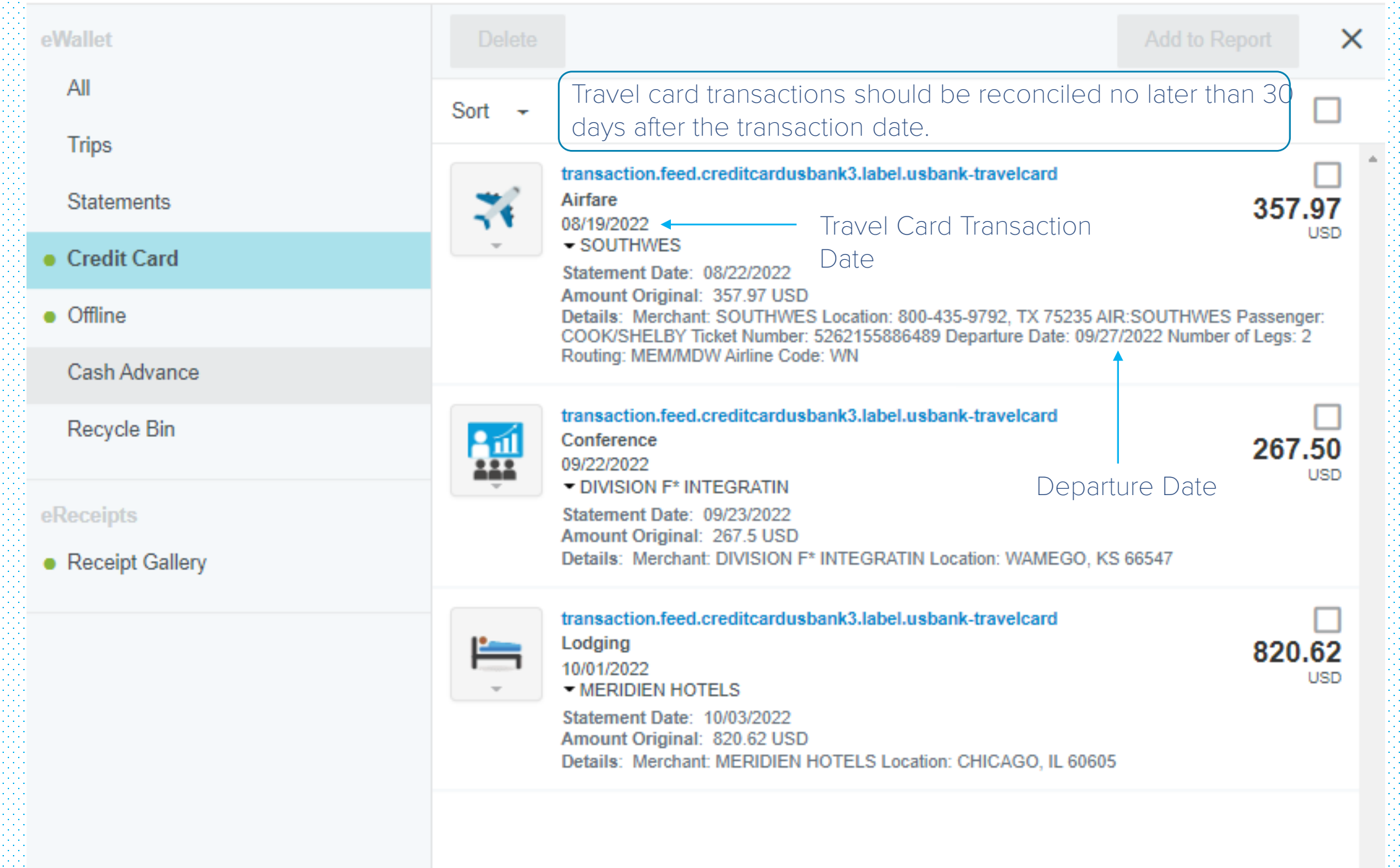

#### **a** chromeriver  $\equiv$

010028085935

 $1,210.00$  USD

Keith Yates  $\backsim$ 

දි

 $^\circledR$ 

tananan ana

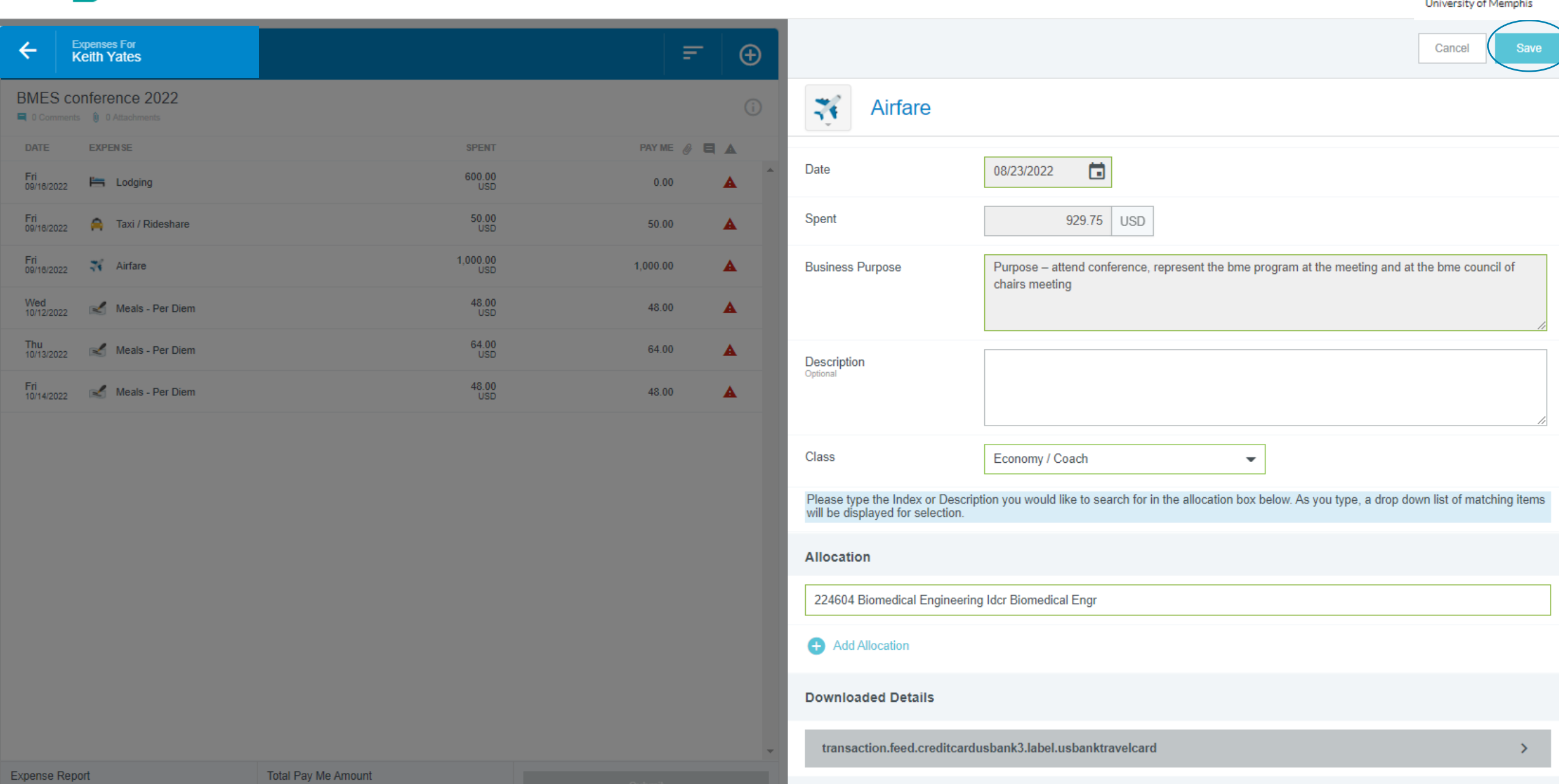

# Attachments (0)

田心

## **B** chromeriver  $\equiv$

Keith Yates  $\smile$ දි University of Memphis

 $^\copyright$ 

 $10I/$ 

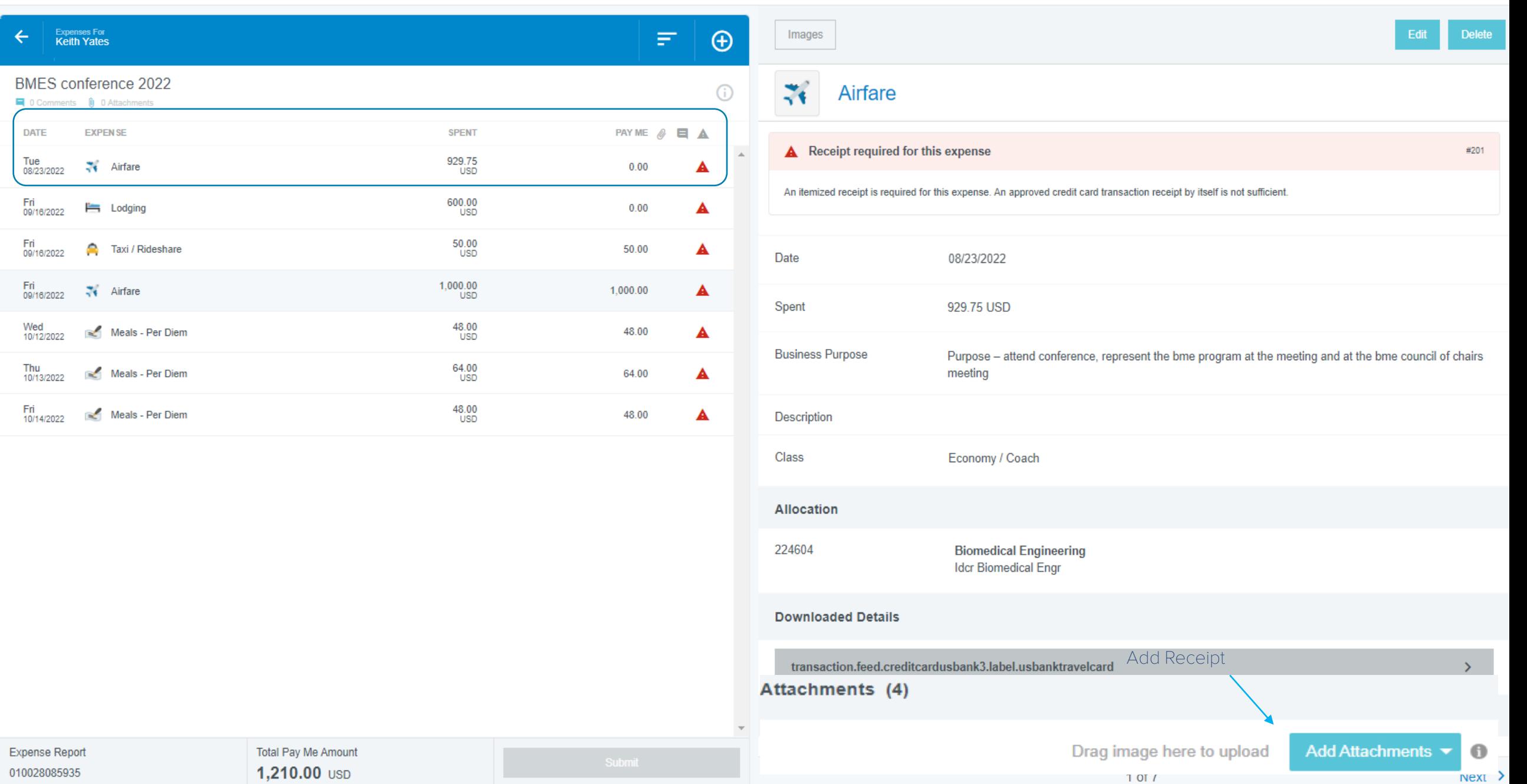

#### s chromeriver  $\equiv$

Keith Yates  $\smile$ University of Memphis

Edit

**Delete** 

 $^\circledR$ 

ද්දි

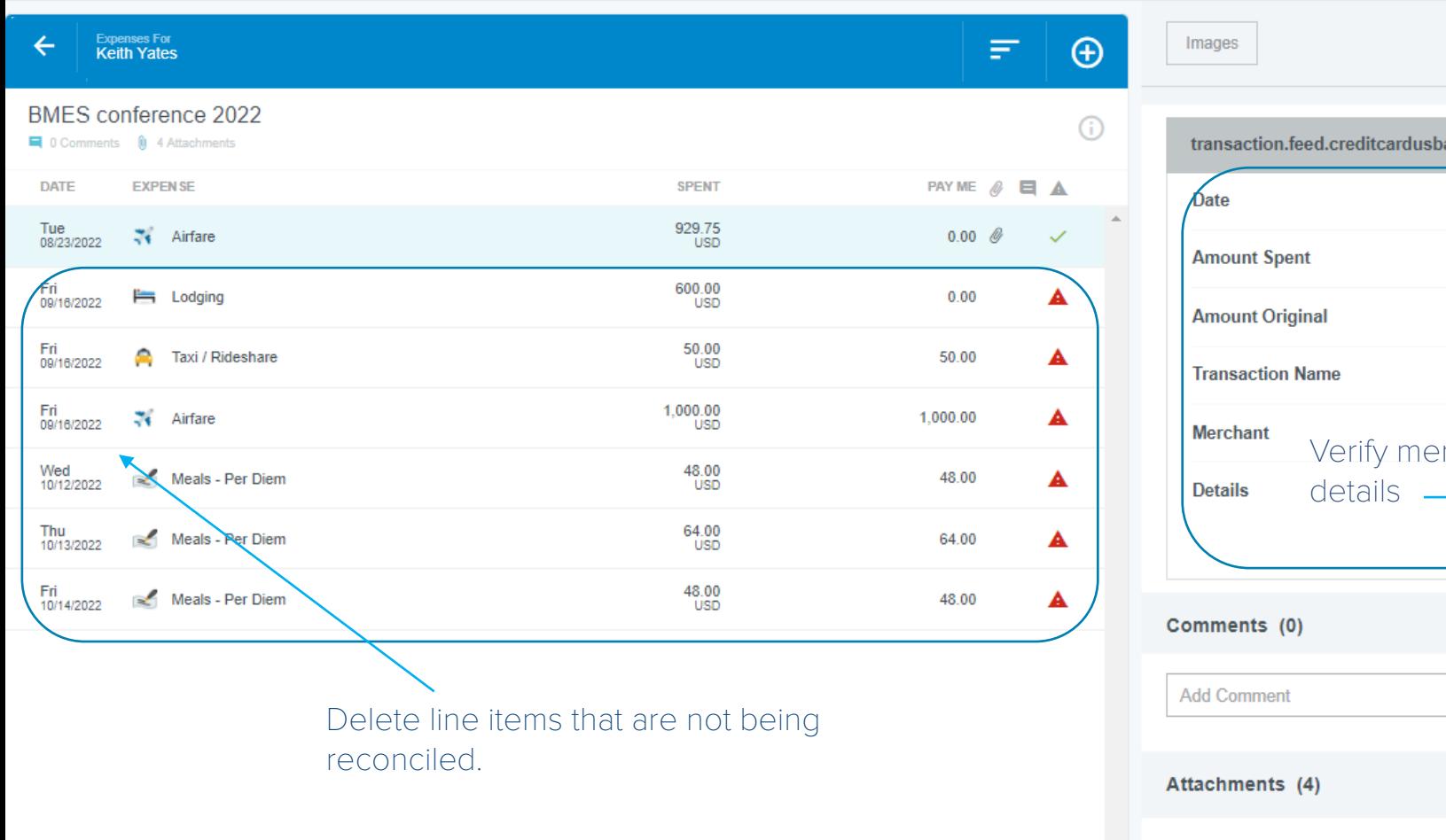

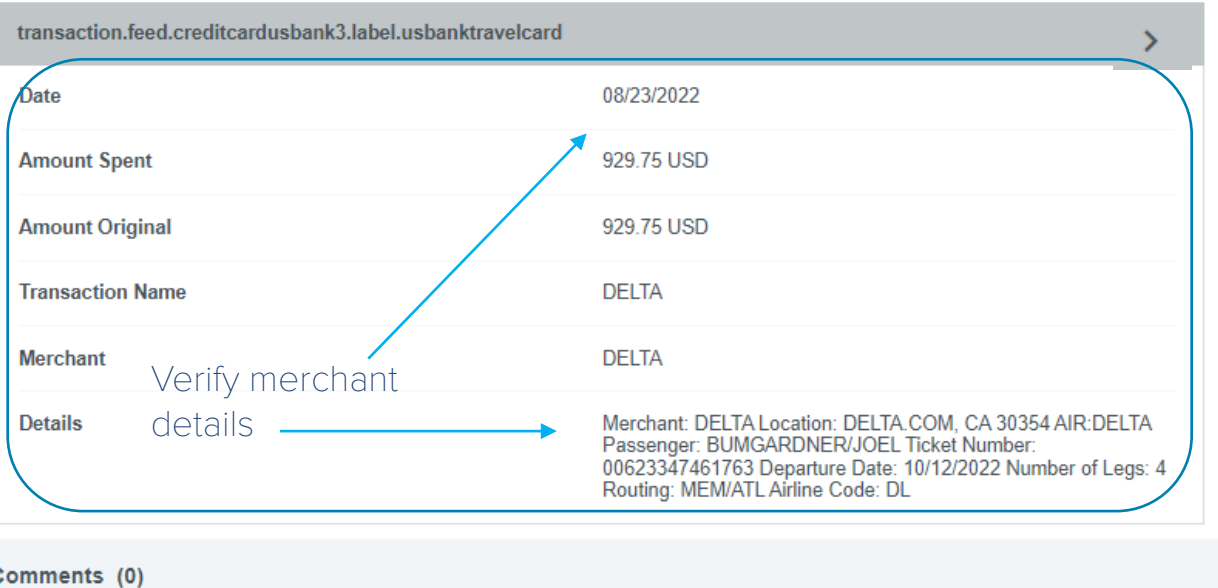

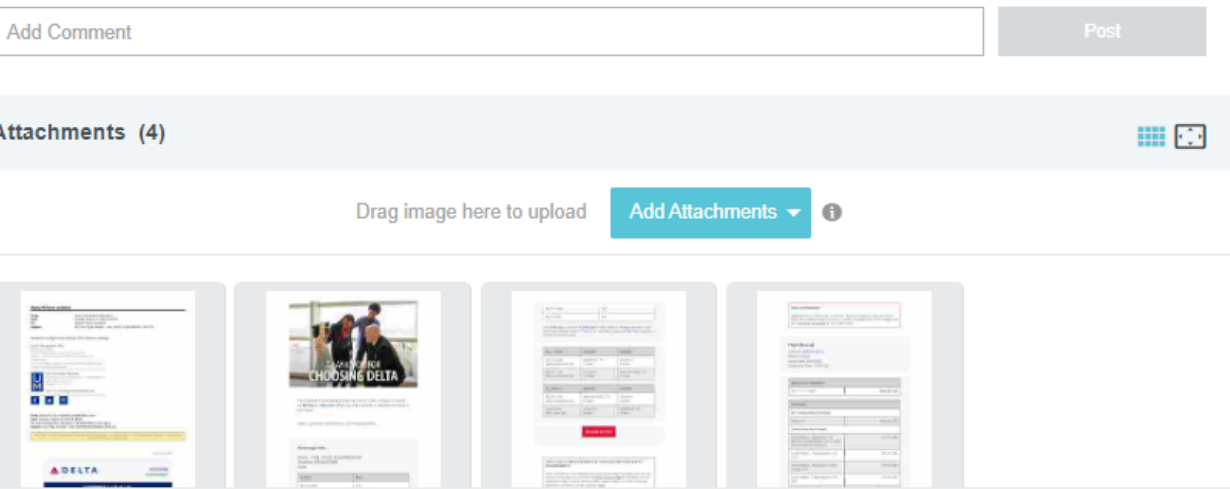

1 of 7

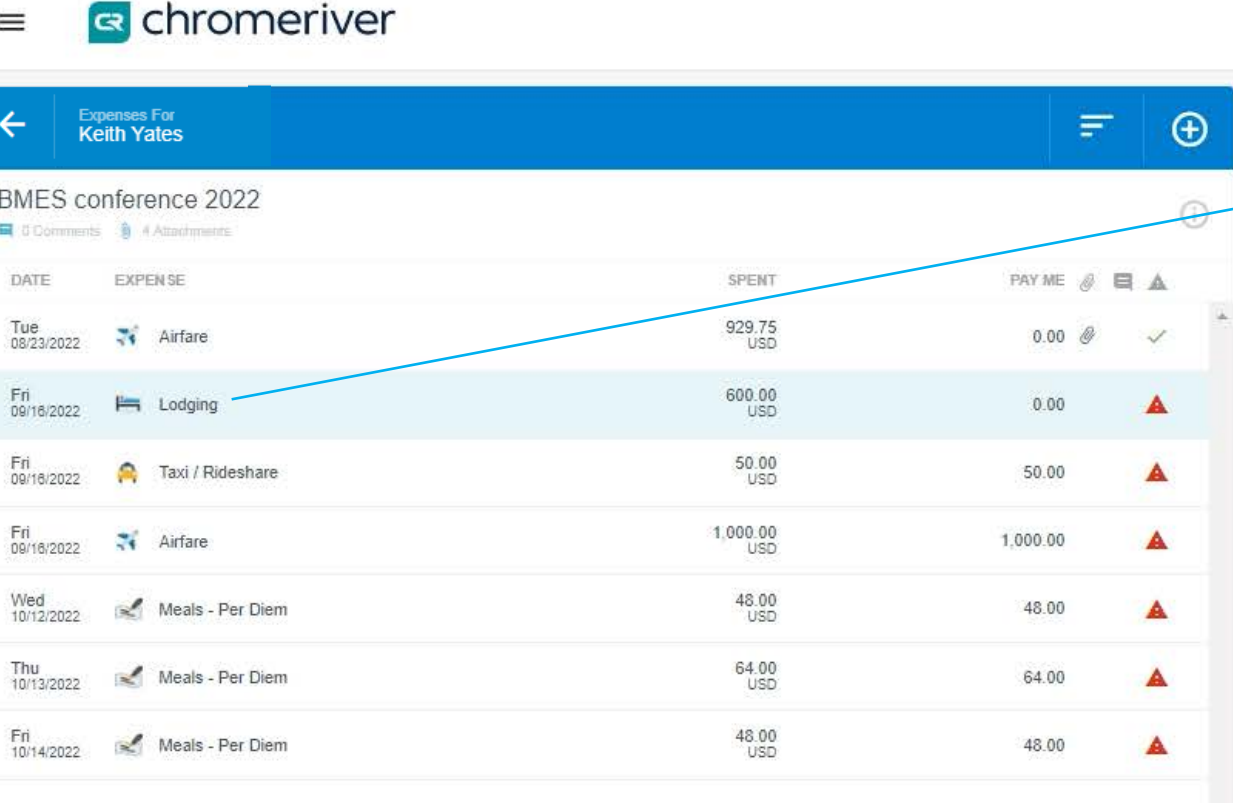

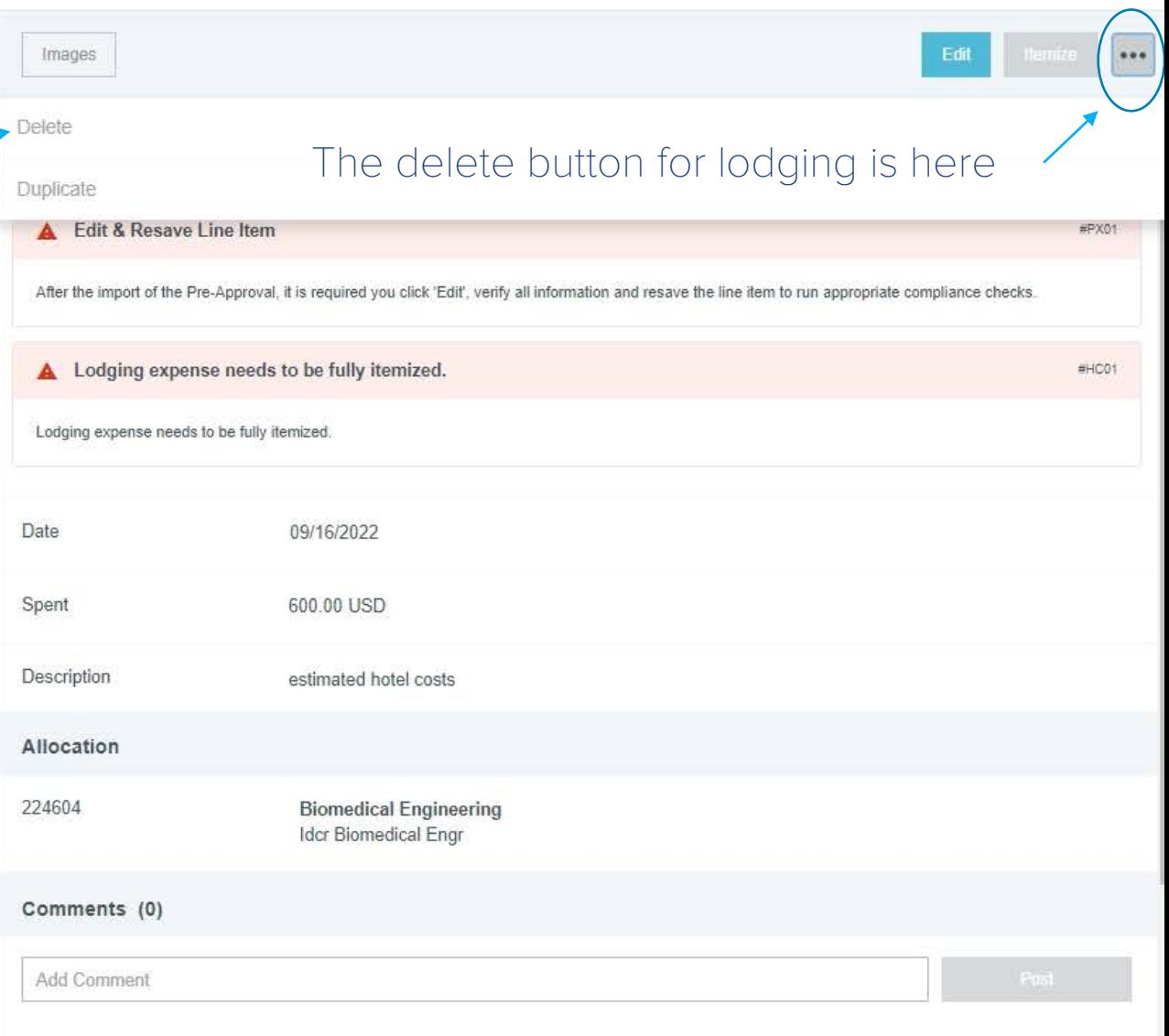

 $\odot$ 

දිරි

#### Keith Yates  $\smile$  \* University of Memphis

#### s chromeriver  $\equiv$

Keith Yates  $\sim$ University of Memphis

 $\circledcirc$ 

දිලි

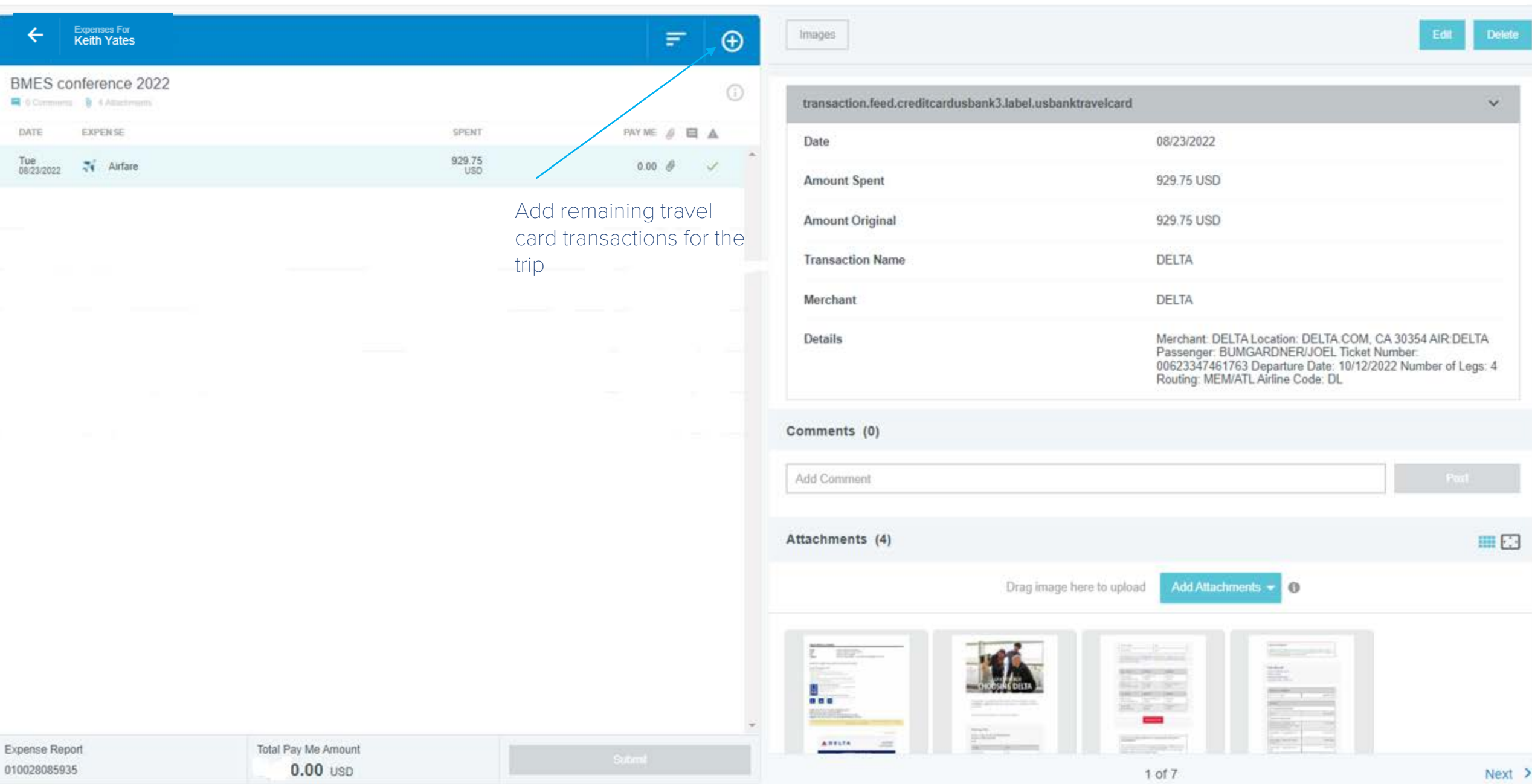

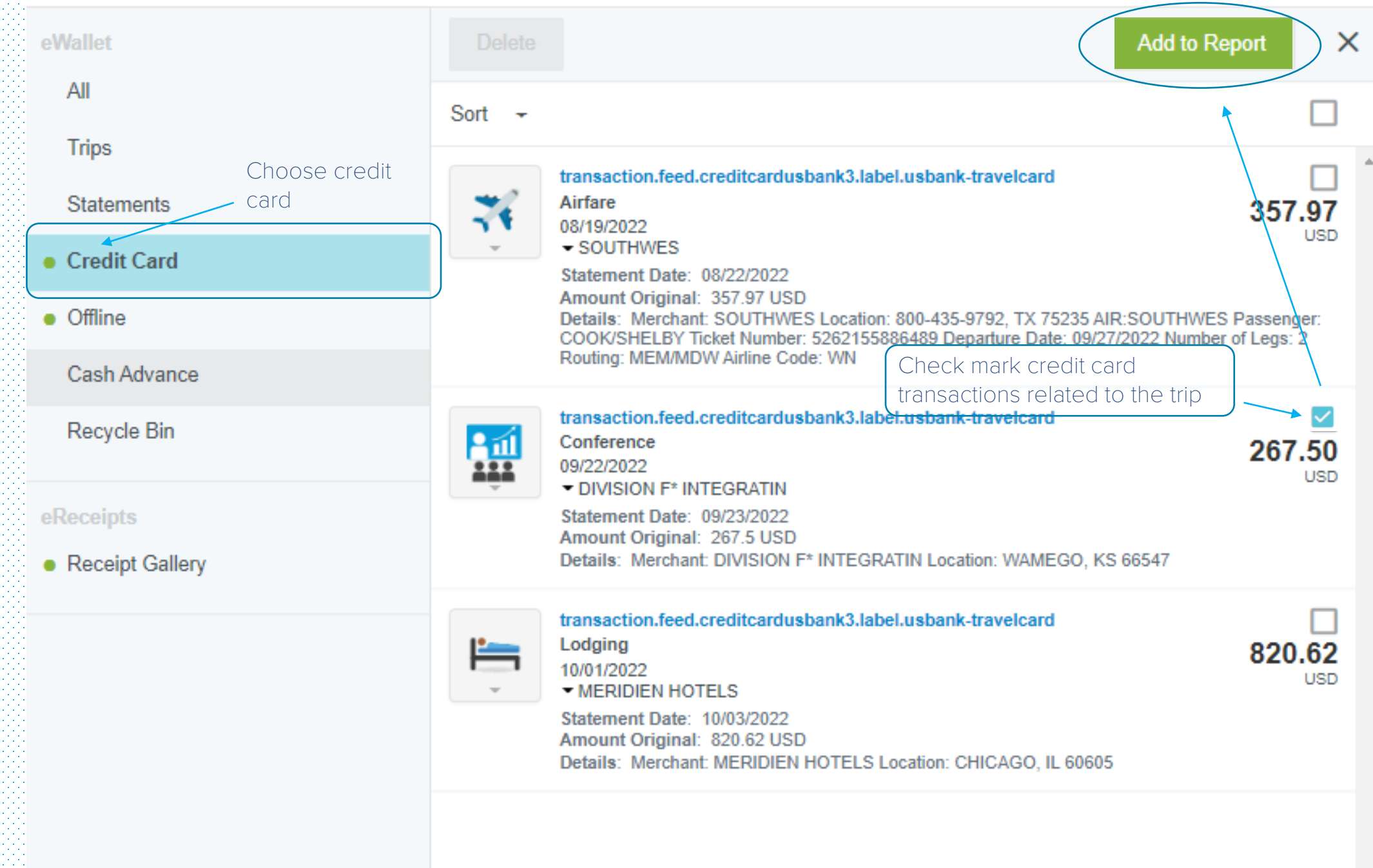

## **R** chromeriver  $\equiv$

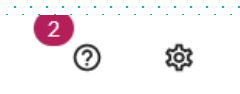

Keith Yates v University of Memphis

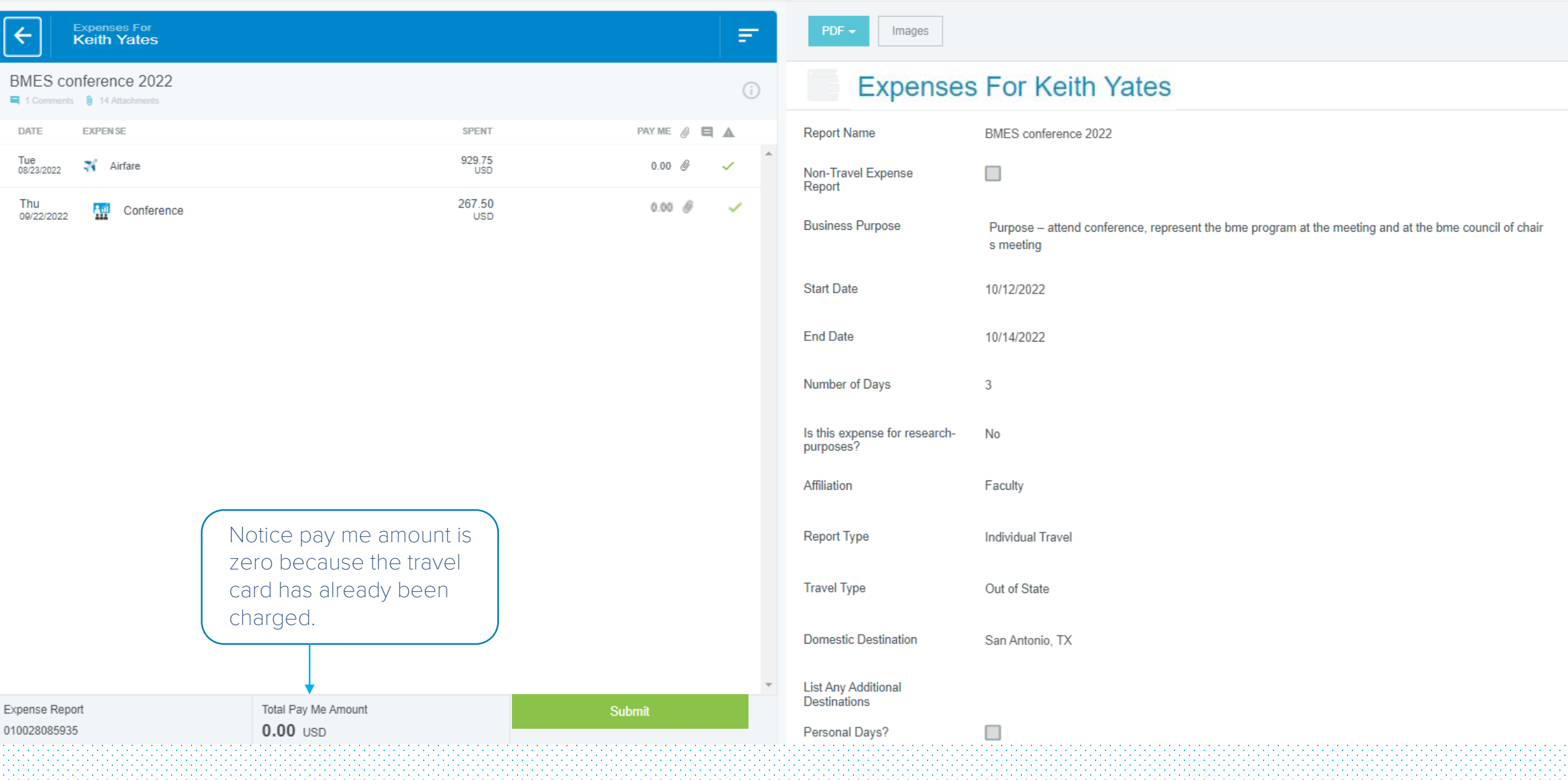

#### **R** chromeriver  $\equiv$

Keith Yates  $\checkmark$ ද්දි University of Memphis

 $^\circledR$ 

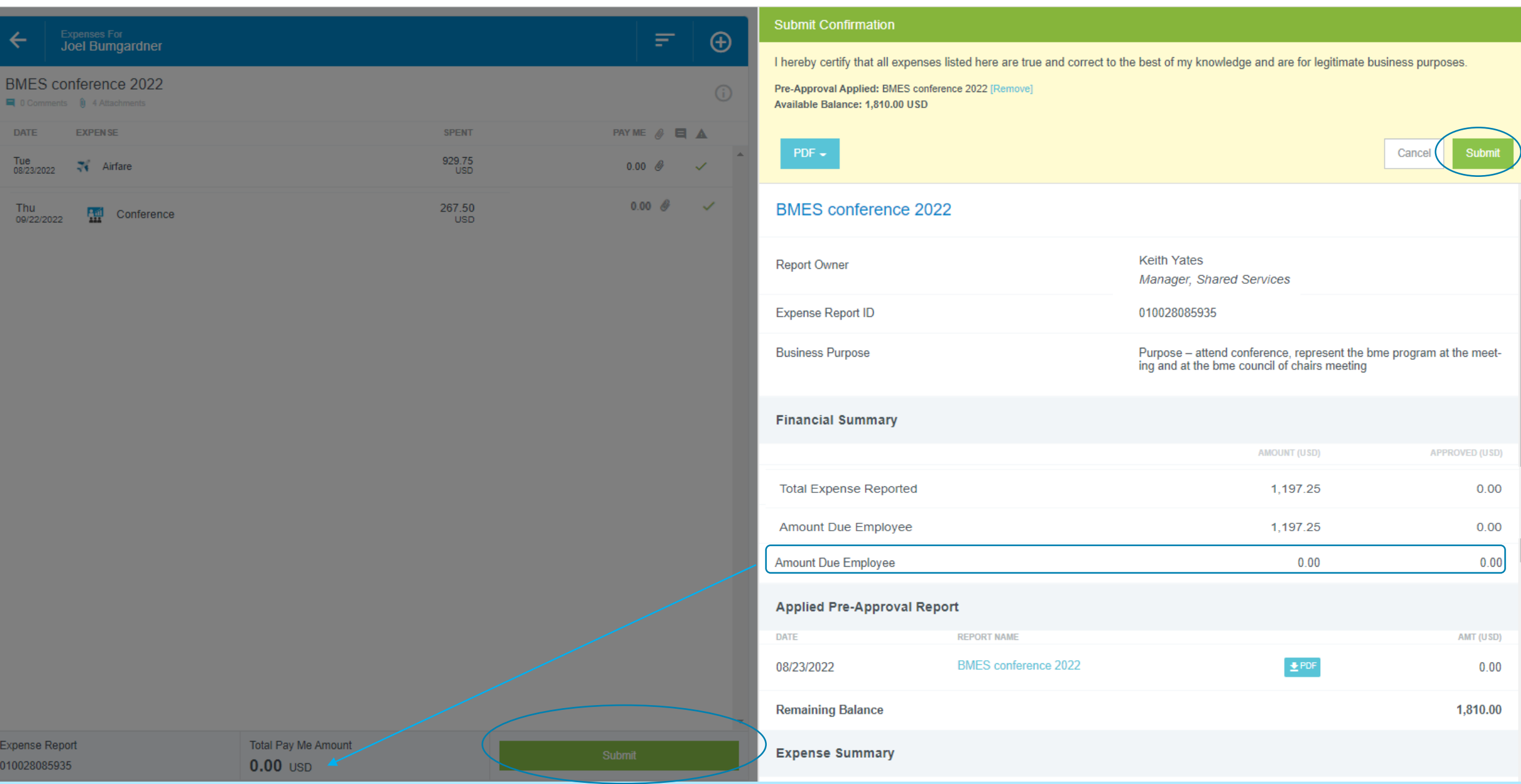

# End Travel Card Transactions